# XXXV OLIMPIADA WIEDZY TECHNICZNEJ

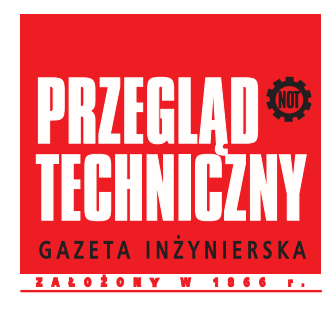

## Zawody II stopnia

Rozwi¡zania zada« dla grupy mechaniczno-budowlanej

Rozwi¡zanie zadania <sup>1</sup>

$$
V = 71/h = 1,94 \cdot 10^{-6} \text{ m}^3/\text{s},
$$
  
\n
$$
W_u = 42000 \text{ kJ/kg},
$$
  
\n
$$
\rho = 880 \text{ kg/m}^3,
$$
  
\n
$$
m = 2 \text{ kg},
$$
  
\n
$$
\Delta x = 0,06 \text{ m},
$$
  
\n
$$
n = 1000 \text{ obr/min} = 16,67 \text{ obr/s},
$$
  
\n
$$
k = 5,5 \text{ kN/m} = 5500 \text{ N/m},
$$
  
\n
$$
g = 9,81 \text{ m/s}^2.
$$

Energia dostarczana w paliwie do silnika, w jednostce czasu

$$
\dot{Q} = V \rho W_u = 1,94 \cdot 10^{-6} \cdot 880 \cdot 42000 = 71,9 \text{ kW}.
$$

Prędkość kątowa wału silnika

$$
\omega = 2 \pi n = 2 \cdot \pi \cdot 16,67 = 104,72 \text{ rad/s}.
$$

Siła działająca stycznie do obwodu tarczy

$$
F = 2 k \Delta x - m g = 2 \cdot 5500 \cdot 0, 6 - 2 \cdot 9, 81 = 640, 38 \text{ N}.
$$

Patronem medialnym Olimpiady Wiedzy Technicznej jest "Przegląd Techniczny"

Moment siły

$$
M = 0, 5
$$
 d  $F = 0, 5 \cdot 0, 6 \cdot 640, 38 = 192, 11$  Nm.

Moc użyteczna silnika

$$
N_u = M \omega = 192, 11 \cdot 104, 72 = 20118, 12 \text{ W} = 20, 12 \text{ kW}.
$$

Sprawność użyteczna

$$
\eta = \frac{N_u}{\dot{Q}} = \frac{20,12}{71,9} \cdot 100 = 28\%.
$$

Badany silnik przy zadanych obrotach n ma sprawność 28%.

#### Rozwi¡zanie zadania <sup>2</sup>

Wyznaczenie wysokości muru $h_x$ 

Na podstawie rys.1, stosując pokazane na nim oznaczenia oraz rozpatrując metr długości muru i awy fundamentowej mona obliczy howe fundamentowej możnie obliczy howe fundamentowej howe fundamentoweg h

$$
\frac{q \cdot g \cdot 1}{g \cdot 1} + \frac{h_x \cdot g \cdot \gamma_m \cdot 1}{g \cdot 1} = k_m,
$$

skąd:

$$
h_x = \frac{k_m - q}{\gamma_m} = \frac{0.3 \cdot 10^3 - 200}{16} = 6.25 \text{ m}.
$$

### Wyznaczenie mimośrodu  $e$

Obciążenie q oraz ciężar muru będą działać na grunt z mimośrodem e, natomiast ciężar ławy będzie działać na grunt osiowo. Należy więc zastosować znany wzór na ściskanie mimośrodowe, który jest podany w każdym poradniku mechanika. Rozpatrując, podobnie jak poprzednio, metr długości ściany i ławy fundamentowej można zatem napisać:

Warunek nie przekroczenia nacisków na grunt

$$
\frac{q\cdot g\cdot 1+h_x\cdot g\cdot 1\cdot \gamma_m+h_1\cdot b_1\cdot 1\cdot \gamma_b}{b_1\cdot 1}+\frac{\left(q\cdot g\cdot 1+h_x\cdot g\cdot 1\cdot \gamma_m\right)\cdot e\cdot 6}{b_1^2\cdot 1}=k_g
$$

$$
\frac{200 \cdot 0, 4 \cdot 1 + 6, 25 \cdot 0, 4 \cdot 1 \cdot 16 + 0, 5 \cdot 1, 2 \cdot 1 \cdot 25}{1, 2 \cdot 1} + \frac{(200 \cdot 0, 4 \cdot 1 + 6, 25 \cdot 0, 4 \cdot 1 \cdot 16) \cdot e \cdot 6}{1, 2^2 \cdot 1} = 150,
$$
  

$$
t = 0,075 \text{ m}.
$$

Warunek nie odrywania ławy (czyli nie wystąpienia pod ławą naprężeń rozciągających) można zapisać w postaci:

$$
\frac{q\cdot g\cdot 1+h_x\cdot g\cdot 1\cdot \gamma_m+h_1\cdot b_1\cdot 1\cdot \gamma_b}{b_1\cdot 1}-\frac{\left(q\cdot g\cdot 1+h_x\cdot g\cdot 1\cdot \gamma_m\right)\cdot e\cdot 6}{b_1^2\cdot 1}=0\;,
$$

skąd po wstawieniu do wzoru danych liczbowych i przekształceniu otrzymuje się:

$$
112,5 - 500 \cdot e = 0,
$$
  

$$
e = 0,225 \text{ m}.
$$

Oczywiście decyduje warunek nie przekroczenia nacisków na grunt (czyli  $e = 0.075$  m), ponieważ przy mniejszym mimośrodzie drugi warunek jest też spełniony.

#### Rozwi¡zanie zadania <sup>3</sup>

skąd

1. Przyrost temperatury powietrza w kanale (rura pojedyncza):

Szybkość przepływu powietrza w kanale:

$$
v = \frac{V}{\frac{\pi d^2}{4}} = \frac{0.045}{\frac{\pi \cdot 0.1^2}{4}} = 5.73 \text{ m/s}.
$$

Współczynnik przejmowania ciepła:

$$
\alpha = 3,31 \cdot \frac{v^{0.8}}{d^{0.2}} = 3,31 \cdot \frac{5,73^{0.8}}{0,1^{0.2}} = 21,2 \text{ W}/\left(\text{m}^2 \text{ K}\right).
$$

Pole powierzchni wymiany ciepła

$$
A = \pi d l = \pi \cdot 0, 1 \cdot 20 = 6, 28 \text{ m}^2,
$$

Wydatek masowy powietrza

$$
\dot{m} = \rho \dot{V} = 1,35 \cdot 0,045 = 0,06075 \text{ kg/s} .
$$

Temperatura powietrza na wylocie z "wymiennika gruntowego":

$$
T_2 = T_g + \left(T_1 - T_g\right) \exp\left(-\frac{\alpha A}{\dot{m} c_p}\right) = 10 + (-10 - 10) \cdot \exp\left(-\frac{21, 2 \cdot 6, 28}{0, 06075 \cdot 1003}\right) = 7,75^{\circ} \text{C}.
$$

2. Przyrost temperatury powietrza w nagrzewnicy elektrycznej:

$$
\Delta T = T_p - T_2 = 18 - 7,75 = 10,25^{\circ}\text{C}.
$$

## 3. Moc nagrzewnicy

$$
P = \dot{m} c_p \Delta T = 0,06075 \cdot 1003 \cdot 10,25 = 625 \text{ W}.
$$

W kanale składa jącym się z dwóch równoległych rur dwukrotnie zmniejsza się szybkość przepływu, co powoduje zmniejszenie współczynnika przejmowania ciepła do wartości  $12,2 \text{ W}/\left(\text{m}^2\text{ K}\right)$  ; przyrost temperatury powietrza w wymienniku gruntowym jest mniejszy, tylko 4, 3 U. Zatem moc nagrzewnicy elektrycznej wzrośnie i będzie miała wartośc 835 W.

## Rozwi¡zanie zadania <sup>z</sup> optymalizacji

w tabeli 1 zapisano systema i transportunizacje i transportu przy kracy koncept i transportu do przy ko  $\eta$ 

Tabela 1

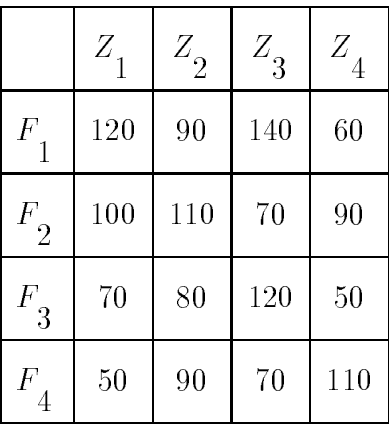

W celu rozwiązania problemu należy, korzystając z tabeli 1, sporządzić roboczą tabelę 2, w której wartości li $\frac{i}{l}$  $j$  dobierane w ten sposób, aby most warmonizm o na junior wybra $j$  $\sim$  $\iota$   $\iota$  $\sim$   $\sim$ 

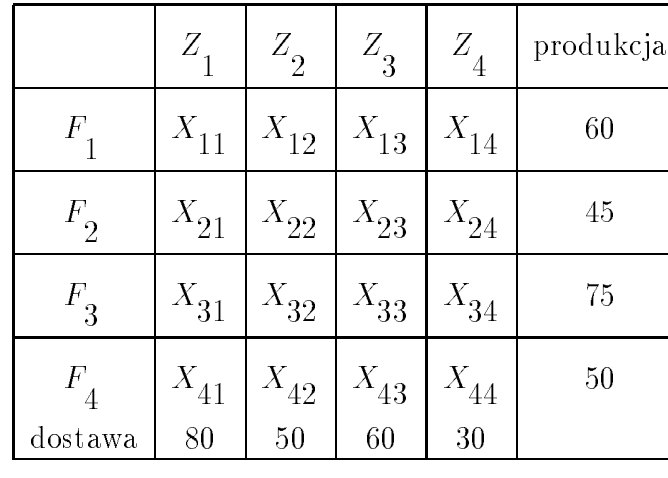

a ponadto, żeby spełnione były nierówności:

 $\begin{bmatrix} 11 & 1 \end{bmatrix}$   $\begin{bmatrix} 12 & 1 \end{bmatrix}$   $\begin{bmatrix} 13 & 1 \end{bmatrix}$   $\begin{bmatrix} 14 & -11 \end{bmatrix}$  $\frac{21 + 22 + 23 + 24}{23}$  $-31 + -32 + -33 + -34 = -2$ 

$$
X_{41}+X_{42}+X_{43}+X_{44} \leq 50
$$

i równania:

$$
X_{11} + X_{21} + X_{31} + X_{41} = 80
$$
  
\n
$$
X_{12} + X_{22} + X_{32} + X_{42} = 50
$$
  
\n
$$
X_{13} + X_{23} + X_{33} + X_{43} = 60
$$
  
\n
$$
X_{14} + X_{24} + X_{34} + X_{44} = 30
$$

Funkcja celu ma posta¢:

$$
\text{Koszt} = \sum_{i=1}^{4} \sum_{j=1}^{4} K\left(F_i Z_j\right) \cdot X_{ij} .
$$

Wypełniona tabela 2, w pierwszej wersji, może mieć zatem postać jak w tabeli 3 Tabela 3

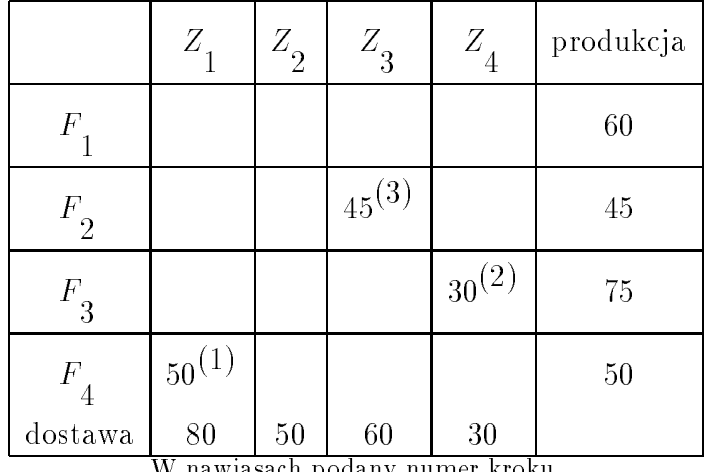

 $\sim$  2 uniko kosztów z uzupe $3^{-1}$  $\frac{1}{1}$  case  $\frac{3}{3}$  wprowadza się w 5 kroku do tabeli 3 korekt $\frac{1}{3}$  (tabela 4).

W nawiasach podany numer kroku.

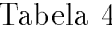

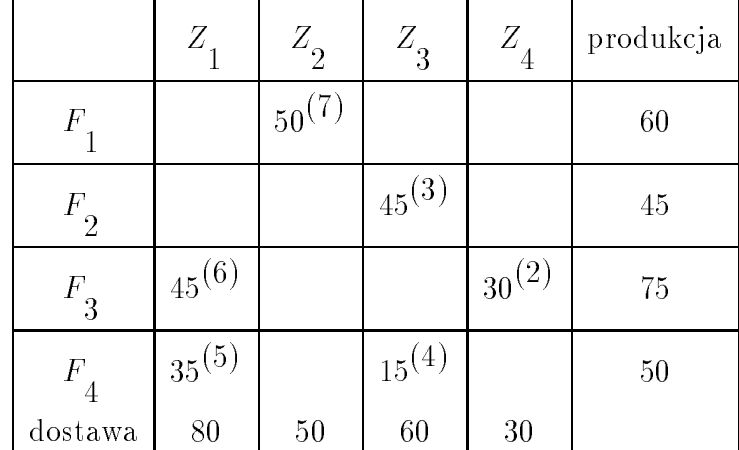

¡czna suma minimalnych kosztów produkcji i transportu jest zatem równa:

$$
Koszt = 45 \cdot 70 + 35 \cdot 50 + 50 \cdot 90 + 45 \cdot 70 + 15 \cdot 70 + 30 \cdot 50 = 15100 \text{ z1}.
$$

Przedstawiona metoda rozwiązania zadanie nie jest jedyną. Można tu wykorzystać metodę Simplex lub tzw. algorytm transportowy.

Jest to również idealny przykład na zastosowanie narzędzia Solver w Excelu, w takim przypadku otrzymuje się w tym zadaniu trochę inny rozkład dostaw, ale o tym samym koszcie minimalnym.

## Rozwi¡zanie zadania <sup>z</sup> zastosowania informatyki

Algorytm obliczeń

- Wczytać liczbę wierzchołków.
- Wczytać współrzędne kolejnych wierzchołków wielokąta.
- Podzielić wielokąt na trójkąty o jednym wspólnym wierzchołku (np. może to być pierwszy wczytany wierzchołek wielokąta).
- $\bullet$  Kolejno dla wszystkich trójkątów obliczyć:
	- { dªugo±¢ boków,
	- { powierzchni¦ (np. ze wzoru Herona),
	- { wspóªrz¦dne ±rodków dwu z trzech boków tró jk¡ta,
	- { równania dwu ±rodkowych,
	- ${\bf w}$  , we can compute the  ${\bf w}$  is a proportion of the signal proportions  ${\bf w}$  ,  ${\bf w}$  ,  ${\bf w}$
- Obliczyć pole powierzchni wielokąta jako sumę powierzchni trójkątów,
- Obliczyć położenie środka ciężkości kolejno
	- <u>z dwóch pierwszych tró jestych tr</u>ó
	- z dwóch pierwszych tró jesych tró trzeciego,
	- { trzech pierwszych tró jk¡tów i czwartego itd.
- Wydrukować wartość powierzchni i współrzędne środka ciężkości wielokąta.

```
Przykład programu (język C)
```

```
#include <stdio.h>
#include <stdlib.h>
#include <math.h>
double A[50][5],B[3][5];
FILE *p;
void wczytanie_danych(int);
void dlugosci_bokow(int);
void pole(int);
void srodki_bokow(int);
void srodek_ciezkosci(int);
void wyniki(int);
void main()
{
/* Dane wczytywane są z pliku ''Dane.dat''. Wczytywana
 * jest liczba wierzchołków, a następnie współrzędne x i y *
 * kolejnych wierzchołków - tablica A. Istotą algorytmu
 * jest podział wielokąta na trójkąty dla których jednym z *
 * wierzchołków jest zawsze pierwszy wierzchołek wielokąta *
 * (A[0][0], A[0][1]). Wspóªrz¦dne wierzchoªków tych *
                                                             \star* trójkątów wprowadzone są do roboczej tablicy B.
                                                             \star* Obliczane jest pole trójkąta i położenie jego środka
                                                             \star* ciężkości. Z tych danych w funkcji ,,Wyniki'' obliczane *
 * jest pole i położenie środka ciężkości całego wielokąta.*/
 int n,n1,k;
 p=fopen("D:\\Dane.dat","r");
 fscan f(p, "M'.', kn);n1=n-2;
 wczytanie_danych(n);
 A[n][0] = A[0][0];
```

```
A[n][1]=A[0][1];B[0] [0] = A[0] [0];B[0][1]=A[0][1];
 for(k=1; k<=n1; k++){
  B[1][0]=A[k][0];
  B[1][1]=A[K][1];B[2][0]=A[k+1][0];
  B[2][1]=A[k+1][1];
  dlugosci_bokow(k);
  pole(k);
  srodki_bokow(k);
  srodek_ciezkosci(k);
 \mathbf{r}}
wyniki(n1);
return;
}
void wczytanie_danych(int n)
{
int i;
for(i=0; i < n; i++)fscanf(p,"%lf%lf",\&A[i][0],\&A[i][1]);
 return;
}
void dlugosci_bokow(int k)
\left\{ \right.int i;
 double x,y;
 for(i=0; i < 2; i++){
  x = B[i + 1] [0] - B[i] [0];y = B[i + 1][1] - B[i][1];B[i][2] = sqrt(x*x+y*y);\mathcal{L}\tilde{}x = B[2][0] - B[0][0];y = B[2][1]-B[0][1];B[2][2]=sqrt(x*x+y*y);
 return;
}
```

```
void pole(int k)
{
 int i;
 double ob=0,pl;
 for(i=0; i < -2; i++)ob = ob + B[i][2];ob=0.5*ob;
pl=ob;
 for(i=0; i < 3; i++)pl=pl*(ob-B[i][2]);
 pl=sqrt(pl);
A[k-1][2]=p1;return;
\mathbf{r}}
void srodki_bokow(int k)
 {
 int i;
 for(i=0; i < 2; i++){
  B[i][3]=0.5*(B[i+1][0]+B[i][0]);
  B[i][4]=0.5*(B[i+1][1]+B[i][1]);
 \mathbf{r}\tilde{}B[2][3]=0.5*(B[2][0]+B[0][0]);
 B[2][4]=0.5*(B[2][1]+B[0][1]);
 return;
}
void srodek_ciezkosci(int k)
 {
 int i=0;
 double a1,a2,b1,b2,m1,m2,W,Wx,Wy;
 m1 = B[0] [0] - B[1] [3];m2 = B[1][0]-B[2][3];a1 = (B[0][1]-B[1][4])/m1;a2=(B[1][1]-B[2][4])/m2;b1 = (B[1][3]*B[0][1]-B[0][0]*B[1][4])/m1;b2=(B[2][3]*B[1][1]-B[1][0]*B[2][4])/m2;
 W = a2 - a1;Wx=b2-b1;
 Wy=a1*b2-a2*b1;
 A[K-1][3]=Wx/W;A[K-1][4]=Wy/W;
```

```
return;
}
void wyniki(int n1)
{
 int i;
 double x,y,F;
 F=A[0][2];x = A[0][3];y = A[0][4];for (i=1; i < =n1; i++){
  x=x*F+A[i][3]*A[i][2];
  y=y*F+A[i][4]*A[i][2];
  F=F+A[i][2];x=x/F;y=y/F;\mathcal{F}}
 printf(" Wspolrzedne srodka ciezkosci\n");
 print(f("\n\sqrt{n} x=\%1f y=\%1f\n\sqrt{n}, x, y);printf(" Pole\n");
 printf("\n\n F=%lf\n\n\n",F);
 return;
}
```